Daten löschen

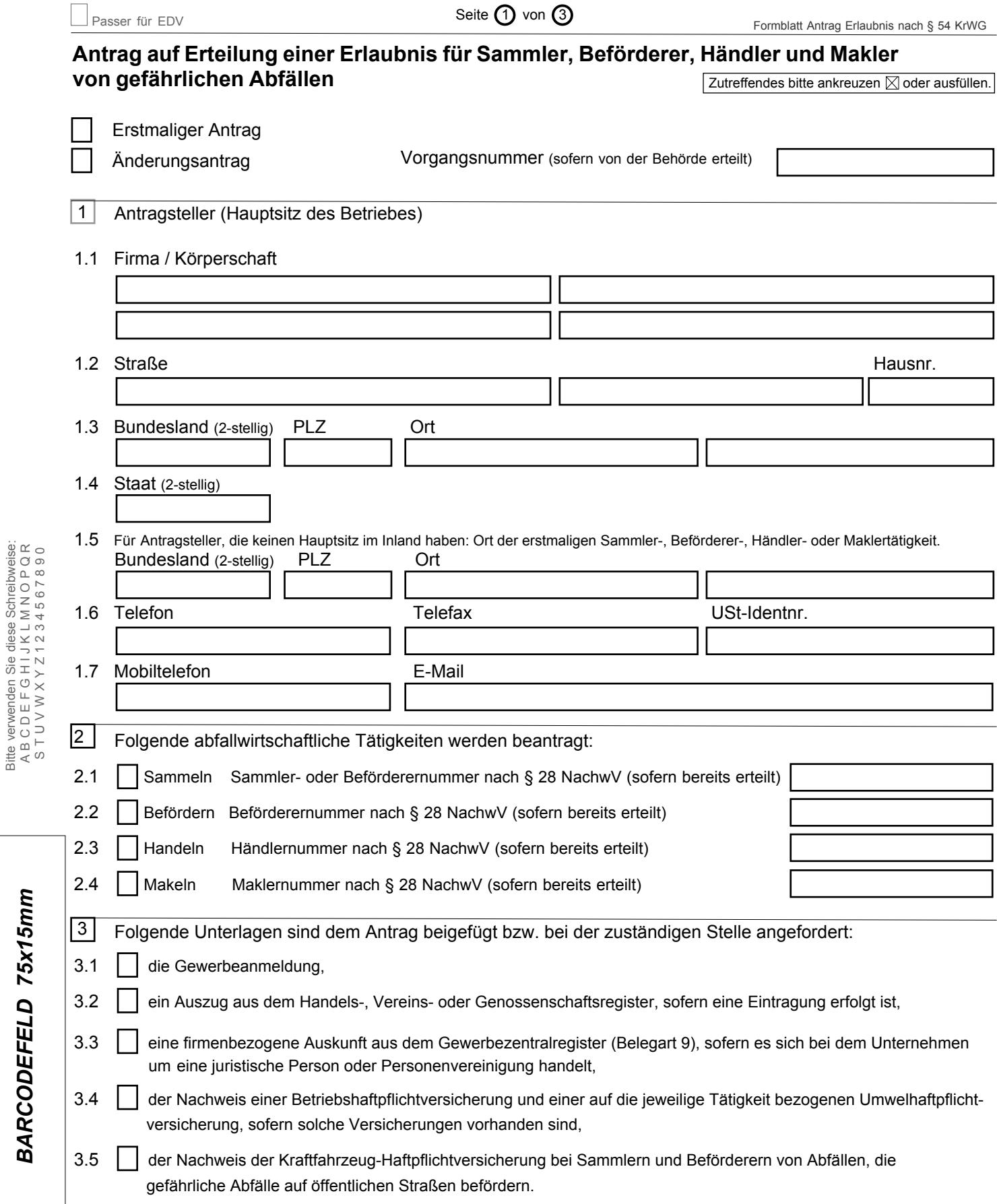

Bitte verwenden Sie diese Schreibweise:

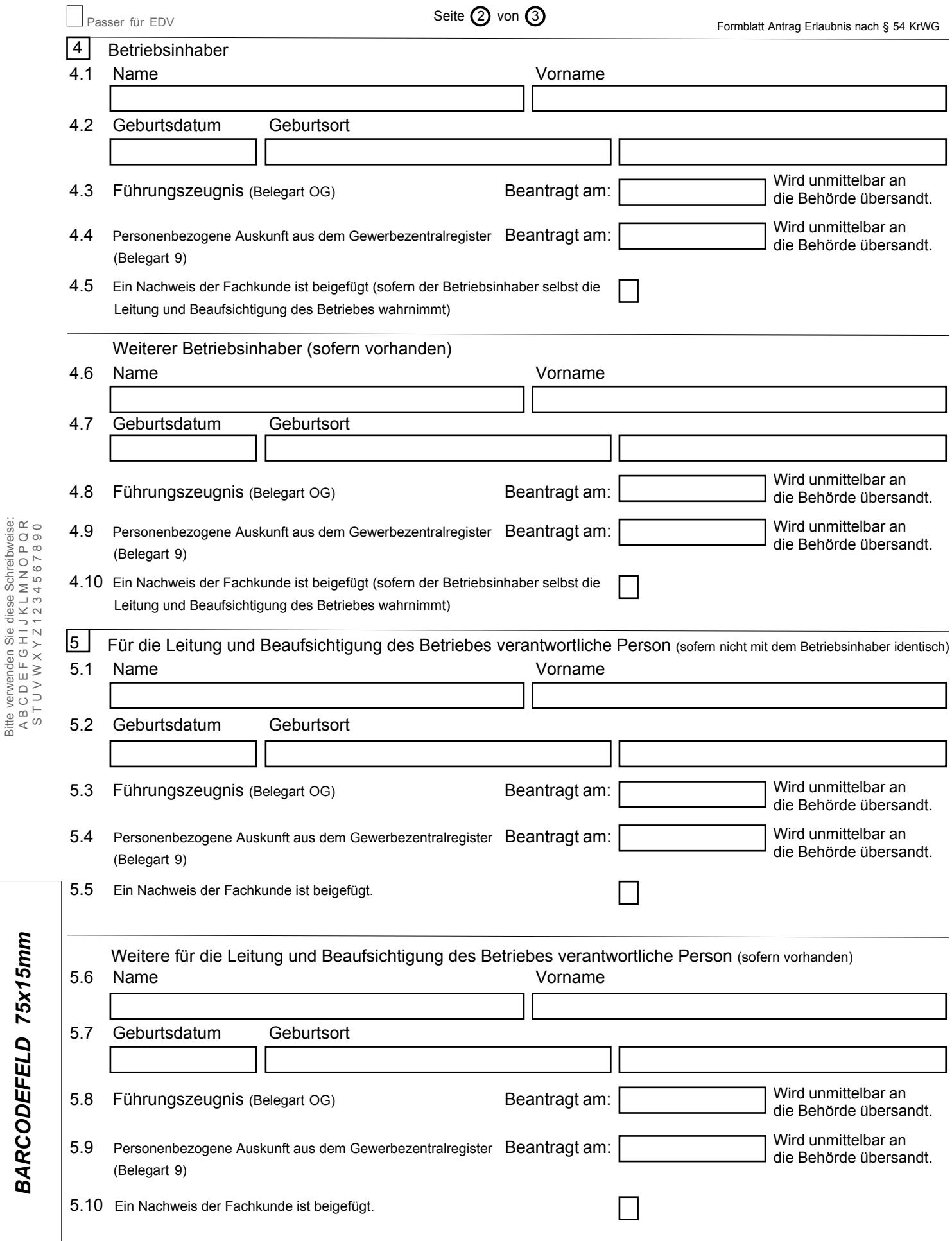

Bitte verwenden Sie diese Schreibweise: A B C D E F G H I J K L M N O P Q R

BARCODEFELD 75x15mm

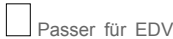

6.1

6 Frei für Vermerke des Anzeigenden (Angaben freiwillig)

Für weitere Vermerke verwenden Sie bitte ein separates Beiblatt.

7 Versicherung und Unterschrift

- 7.1 Es wird versichert, dass
	- der Antrag nach bestem Wissen ausgefüllt wurde,
	- bei der Tätigkeit des Sammelns, Beförderns, Handelns oder Makelns von Abfällen alle einschlägigen Vorschriften, insbesondere

die Vorgaben des Kreislaufwirtschaftsgesetzes und der aufgrund dieses Gesetzes ergangenen Rechtsverordnungen, eingehalten werden.

7.2 Ort Unterschrift

7.3 Datum (TT.MM.JJJJ)

Bitte verwenden Sie diese Schreibweise:<br>A B C D E F G H I J K L M N O P Q R<br>S T U V W X Y Z 1 2 3 4 5 6 7 8 9 0 Bitte verwenden Sie diese Schreibweise: A B C D E F G H I J K L M N O P Q R S T U V W X Y Z 1 2 3 4 5 6 7 8 9 0

> BARCODEFELD 75x15mm *BARCODEFELD 75x15mm*